Form PPIM-IB [Para  $1.17(i)$ ]

## NATIONAL INSTITUTE OF TECHNOLOGY GOA -403401

(Form to be used for purchases above Rs.1.0 lakh)

## **Open Tender Enquiry**

## Enquiry No: NITGOA/PUR/CSE/2018-19/OW/ $\overline{94}$ Date:  $29/02/19$

## **Important Dates**

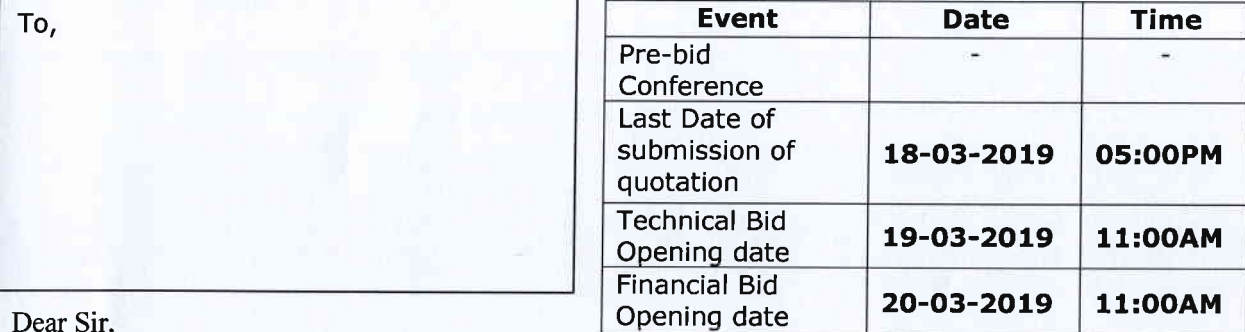

Dear Sir,

We intend to purchase the commodities specified below and invite quotations in accordance with the terms and conditions detailed in the bid document. If you are interested, kindly send your offer with prices and complete terms within the time mentioned above.

Please send your quotation to:

To,

The Director

NATIONAL INSTITUTE OF TECHNOLOGY FARMAGUDI, PONDA -GOA-403401

Yours sincerely,

Registrar I/C National Institute of Technology Goa

Encl:

- Schedule of requirement, specifications, dates etc. (1)
- Bid document containins detail terms and conditions. (2)

Page 1 of 13

National Institute of Technology Goa Farmagudi, P

### 1. Schedule of requirements

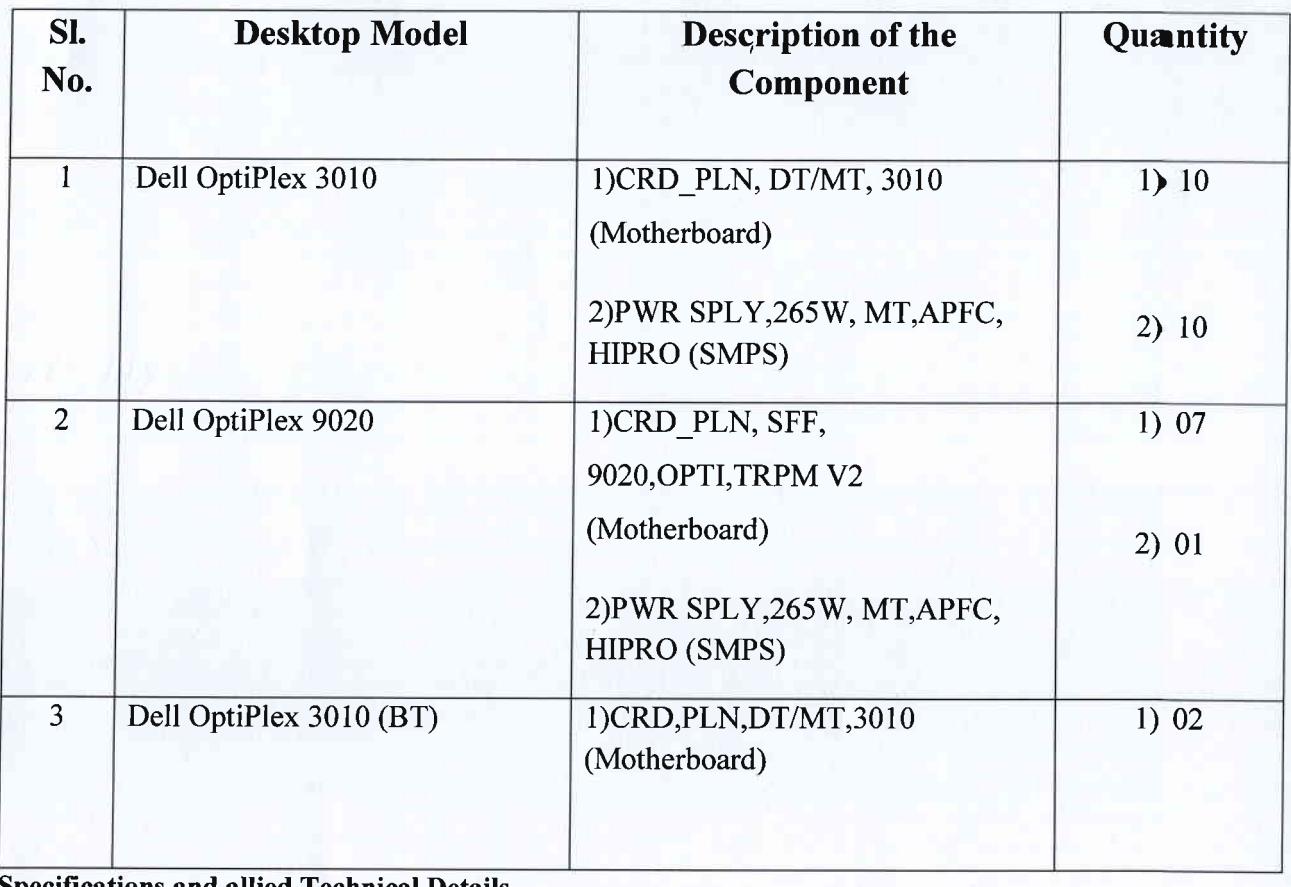

 $\overline{2}$ 

3.

Specifications and allied Technical Details

## Enclosed at Annexure - I and Annexure - II

Format of Quotation (tick appropriate box)

It is a Single bid; please give all technical specifications and price bid in one envelope.

OR

It is a two-part bid with separate techno-commercial and price bids. Please see item 1.12 of instructions for method of bidding.

4. The bid envelope should be super-scribed with

## Computer Hardware Components in Computer Lab-l

vide Enquiry No. NITGOA/PUR/CSE/2018-19/OW/ $\frac{q_4}{q_1}$  dated  $\frac{\partial^2 f}{\partial x}$  | 2019

5. Quotations should be valid for a period of 90 days from the closing date of the bid.

Page 2 of 13

National Institute of Technology Goa<br>Farmagudi, Ponda-Goa 403 401

### 6. Some important dates:

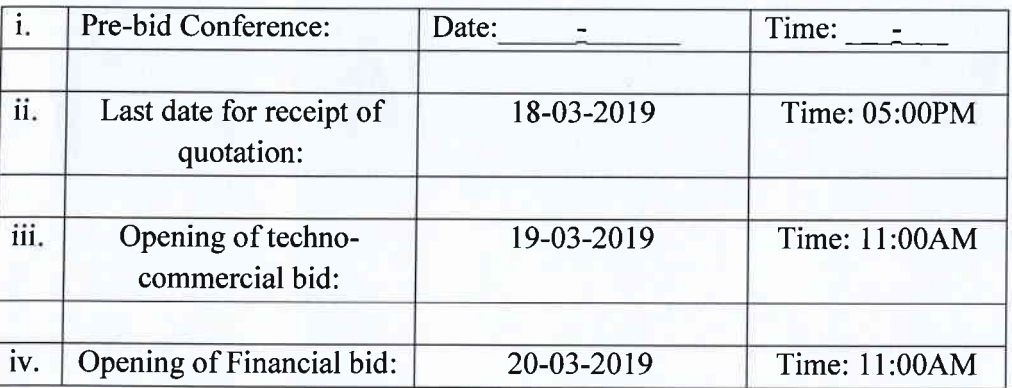

- 7. Warranty as applicable must be provided. (Certificate should be provided).
- 8(a) Excise Duty: Please state applicable excise duty as a separate item.
- 8(b) VAT/CST/GST: The Institute is not authorized to give C or D form. CST/ VAT/GST should be charged according to applicable rates.
- 8(c) Entry Tax: The State of Goa charges entry tax on all goods entering the State. Please include it in your quotation.
- 9. Bid Security (See Item 2.8 of instructions): 6,000/- (Rs Six thousand only).
- 10. Performance Security (See Item 2.11 of instructions): 5% of the order value
- 11. Please go through the enclosed "bid document" carefully for other bidding instructions.
- <sup>12</sup>(a) Please send your quotations by Registered/Speed Post to:

To, The Director National Institute of Technology Farmagudi,Ponda-Goa -403401

OR (b) drop the quotation in the office of the normal working hours of the Institute.

13. For clarifications if any, please mail to **hod.cse@nitgoa.ac.in** 

(Contd.)

Form PPIM-IB  $[$  Para 1.17 (ii)  $]$ 

Page 3 of 13

National lnstitute of Tochnology Ooa Farmagudi, Ponda-Goa 403 401

## NATIONAL INSTITUTE OF TECHNOLOGY GOA-403401

## BID DOCUMENT

#### 1. Instructions to the bidders:

- 1.1 Sealed bids are invited on behalf of the Director, National Institute of Technology (NIT), Goa  $-$  403401, from the intending bidders for supply of the goods/stores/ equipments/ services for the Institute as detailed in the enquiry letter.
- 1.2 The bidders should quote the technical and financial bid separately in two separate envelopes duly superscripted on the envelope as Technical bid/Financial bid for Computer Hardware Components in Computer Lab-1 and their offer/rates in clear terms without ambiguity and should submit EMD in a separate Envelope.
- 1.3 The rates should be quoted both in figures and words and legibly written without any over-writings. In case of any correction, the same must be attested by the bidder with fulI signature. However, no over-writing is permissible. Manufacturer's price-list, where applicable, should be submitted along with the bid.
- L.4 In case of any discrepancy between the rates in figures and that in words, the rate in words will be accepted as correct.
- 1.5 The last date for receipt of the bid is marked in the enquiry. In case the above date is declared a holiday for NIT Goa, then the bids will be received up to the appointed time on the next working day.
- 1.6 There may be a pre-bid conference in the office of the Department as per schedule given under at the top of the document. NIT Goa for clarifying issues and clearing doubts, if any, about the specification and other allied technical details of the plant, equipment and machinery projected in the bidding document. The prospecting bidders may attend this pre-bid conference at the appointed date, time and place. In case the said date is declared a holiday for the NIT Goa, the pre-bid conference shall be held at the appointed time and place on the next working day.

Page 4 of 13

National Institute of Technology Goa Farmagudi, Ponda-Goa 403 401

- 1.7 The bids may be sent by registered or speed post, so as to reach the office NIT Goa before the last date of receipt, or alternatively, be dropped in the office of the normal working hours of the Institute (09.00 A.M. to 05.30 P.M.).
- 1.8 If a prospective bidder requires any clarification in regard to the bidding documents, he may mail to hod.cse@nitgoa.ac.in at least 07 days before the deadline for receipt of bids.
- 1.9 Bids received after the deadline of receipt indicated in para 1.5 above, shall not be taken in to consideration.
- 1.10 Each bidder shall submit only one bid. A bidder, who submits more than one bid, shall be disqualified and considered non-responsive.
- 1.11 The cover containing the bid must be sealed and super-scribed "Bid for **Computer Hardware Components in Computer Lab-1** vide Enquiry<br>No.NITGOA/PUR/CSE/2018-19/OW/94 dated  $\frac{\partial^2 f}{\partial x \partial y}$ No.NITGOA/PUR/CSE/2018-19/OW/94 given under item of the enquiry. as
- I.l2 The bids shall be opened in the offrce at the date and time given on the top of the document. The bidders may send their authorized representatives to attend the bid opening, if they so desire. In the event of the above bid opening date being declared holiday for the NIT Goa, and then the bids will be opened at the appointed time and place on the next working day.
- 1.13 The bidder has to sign in full at aII pages of the bidding document including all annexure and price bid failing which the bidder will be disqualified.
- I.l4 The Director NIT GOA and its successors reserves the right to reject any or all the tenders, wholly or partly or close the tender at any stage prior to award of contract without assigning any reason whatsoever.

National Institute of Technology Goa<br>
Hational Institute of Technology Goa ational Institute of Technology<br>Farmagudi, Ponda-Goa 403 401

## 2. Conditions of the bid:

- 2.1 The rates quoted should preferably be net, inclusive of all taxes and dutties, packing, forwarding, freight, Insurance and all other incidental charges mentioned separately.
- 2.2 If the supply is not received within the stipulated time, the Director, NIT GOA reserves the right to cancel either the entire order or part thereof without any further notice/reminder.
- 2.3 If insisted, samples shall be provided by the supplier at the entire cost and risk of the supplier.
- 2.4 The bid should remain valid for a period of 90 days from the date of opening. In case your offer has a different validity period that should be clearly mentioned in the quotation.
- 2.5 Conditional discount, if any, offered by the bidder shall not be considered at the time of evaluation.
- 2.6 The goods offered should strictly conform to the specification and technical details mentioned in Para below.
- 2.7 The Institute may like to conduct pre-dispatch inspection of goods, where applicable.
- 2.8 The bid is to be accompanied with "Bid Security" (*Earnest Money*) for an amount stated in the enquiry, in the form of Account Payee Demand Draft, in favour of Director, NIT Goa Fees Account from any Commercial Bank with validity period of 30 days beyond the final bid validity period. The bid security shall be forfeited, if the bidder withdraws during the bid validity period.
- 2.9 Period of guarantee/warranty, where applicable, should be specified in the bid.
- 2.I0 Any liability regarding GST will be of supplier of products.
- 2.11 The successful bidder has to furnish "Performance Security" for an amount specified in the enquiry, in the form of Account Payee Demand Draft, in favour of Director, NIT Goa Fees Account from a Commercial Bank with Page 6 of 13

National Institute of Technology Goa Farmagudi, Ponda-Goa 403 401

validity period of sixty days beyond the date of completion of all contractual obligations of supplier including guarantee/ warranty obligations. The Performance Security is to be furnished in favour of Director, NIT Goa Fees Account along with the bill submission failing which the bill will be not processed.

Altematively, fixed percentage of the cost of the stores as stated in the enquiry may be retained by the Institute in its Maintenance Fund towards performance security, which will be released six months after the completion of warranty period.

- 2.12 If the successful bidder, on receipt of the supply order, fails to execute the order within the stipulated period, in full or part, it will be open to the Director, NIT Goa to recover liquidated damage from the firm at the rate of 0.5 percent of the value of undelivered goods per week or part thereof, subject to a maximum of 10 percent of the value of undelivered goods beyond due date for delivery. Alternatively, it will also be opened to the Director, to arrange procurement of the required goods from any other source at the risk and expenses of the bidder.
- 2.13 The successful bidder may be required to execute a contract, where applicable.
- 2.14 Payment (100 percent) will be made by Account Payee Cheque/Bank Draft/PFMS, within 30 days from the date of receipt of all the goods in good condition or receipt of the bill, commissioning of the equipment, where applicable, whichever is later/latest.
- 2.15 In the event of any dispute arising out of the bid or from the resultant contract, the decision of the Director, NIT Goa shall be final.
- 2.16 The bid document/resultant contract will be interpreted under Indian Laws.
- 2.I7 Any disputes arising out of this enquiry shall be dealt in the Goa jurisdiction.
- 2.18 Any Supplier found to have cheated by supplying old and remaindered goods and defaulted in supplying goods even on extended time limit without reasonable grounds, will be liable for blacklisting besides imposition of penalty to the tune NIT GOA may deem fit.
- 2.19 The bidder has to furnish following documents along with the bid Page 7 of 13
- 2.19.1 Valid EMD ( Exemption certificate should be attached if exemption from EMD is claimed )
- 2.19.2 PAN No: .......... (With photo copy) of firms/proprietor duly stamped and signed
- 2.19.3 Photocopy of GST Registration Certificate duly stamped and signed.
- 2.19.4 Technical/Financial specifications of all the items. Failing to quote for one or more than one will result in disqualification in technical/Financial bid.
- 2.19.5 Signed and stamped copy of entire tender document.
- 2.I9.6 Filled bidder information sheet mentioned at the end of tender document duly stamped and signed.
- 2.19.7 Filled in PFMS mandate form.
- 2.19.8 The vendor has to supply the items as per the specification mentioned in attached Annexure-l.

Registrar I/C National Institute of Technology Goa

National Institute of Technology Goa Farmagudi, Ponda-Goa 403 401

# Annexure-I (Technical)

## Annexure l: Computer Hardware Components in Computer Lab-l

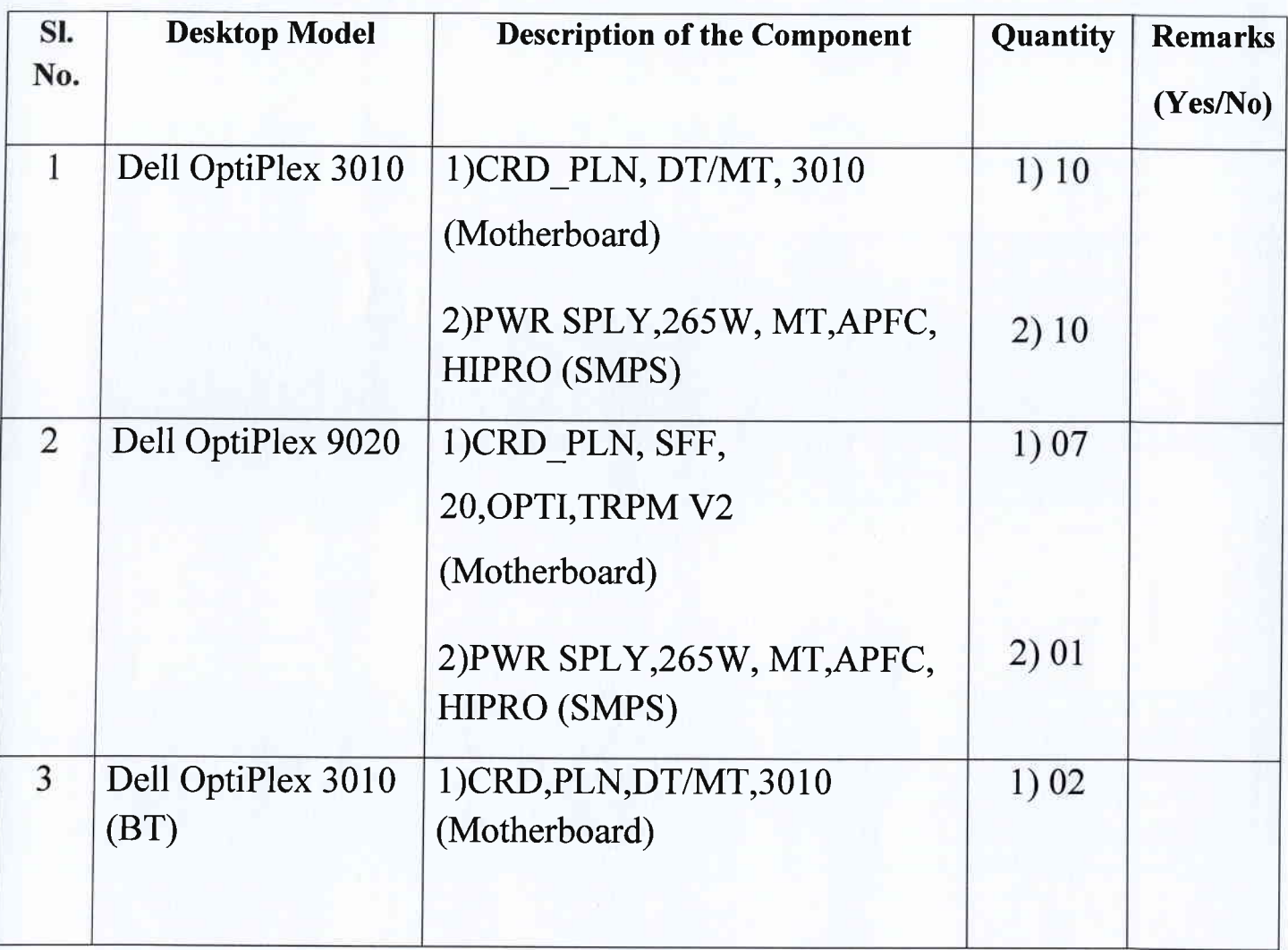

National Institute of Technology Goal<br>Farmagudi, Ponda-Goa 403 401

# Annexure-Il (Financial)

## Annexure ll: Computer Hardware Components in Computer Lab-l

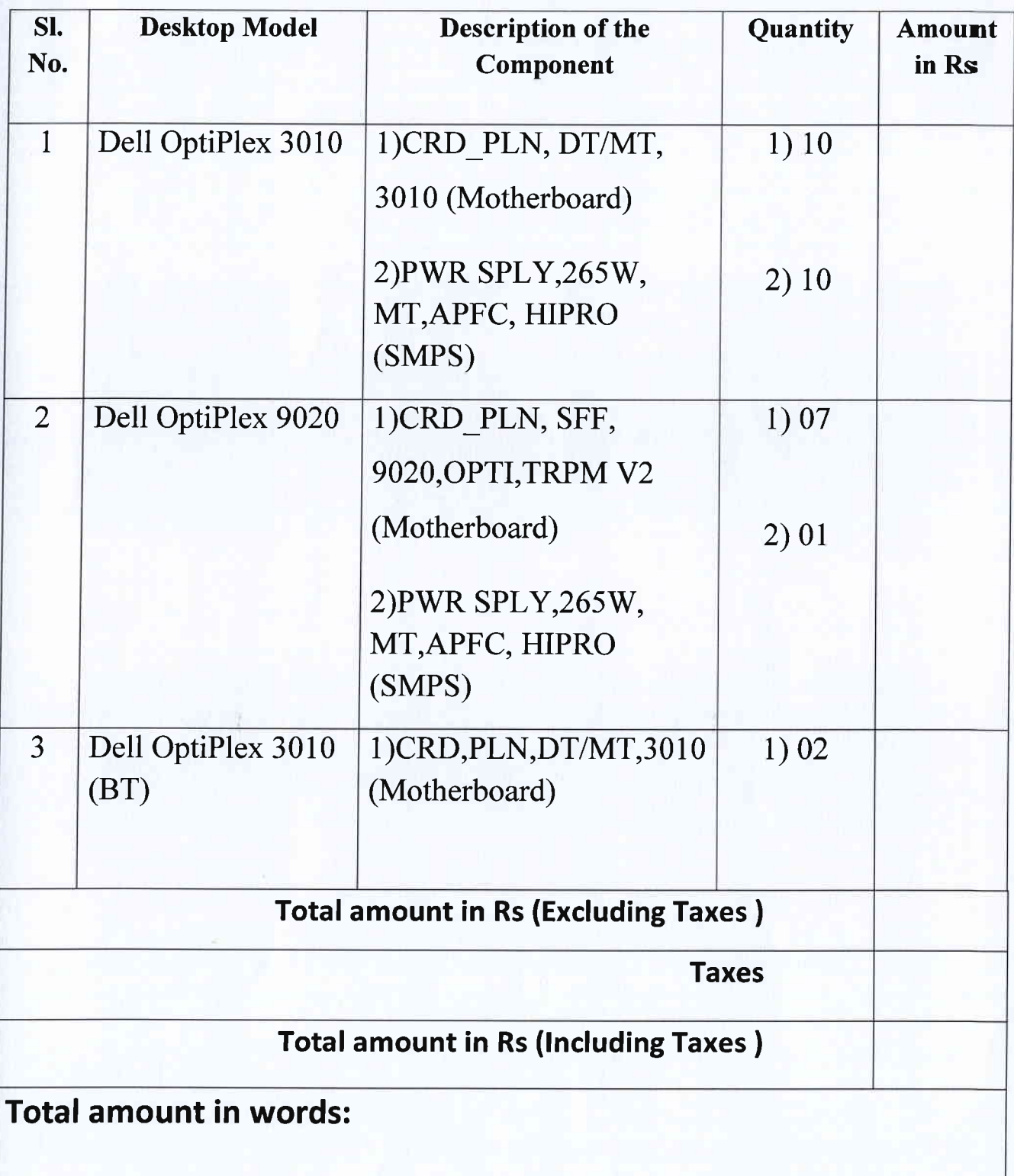

Page 10 of 13

National **Institute of Technology. Goa** Farmagudl<sub>t</sub> Ponda-Goa 403 401

## Date:-

 $\kappa$  .

# PFMS Mandate Form

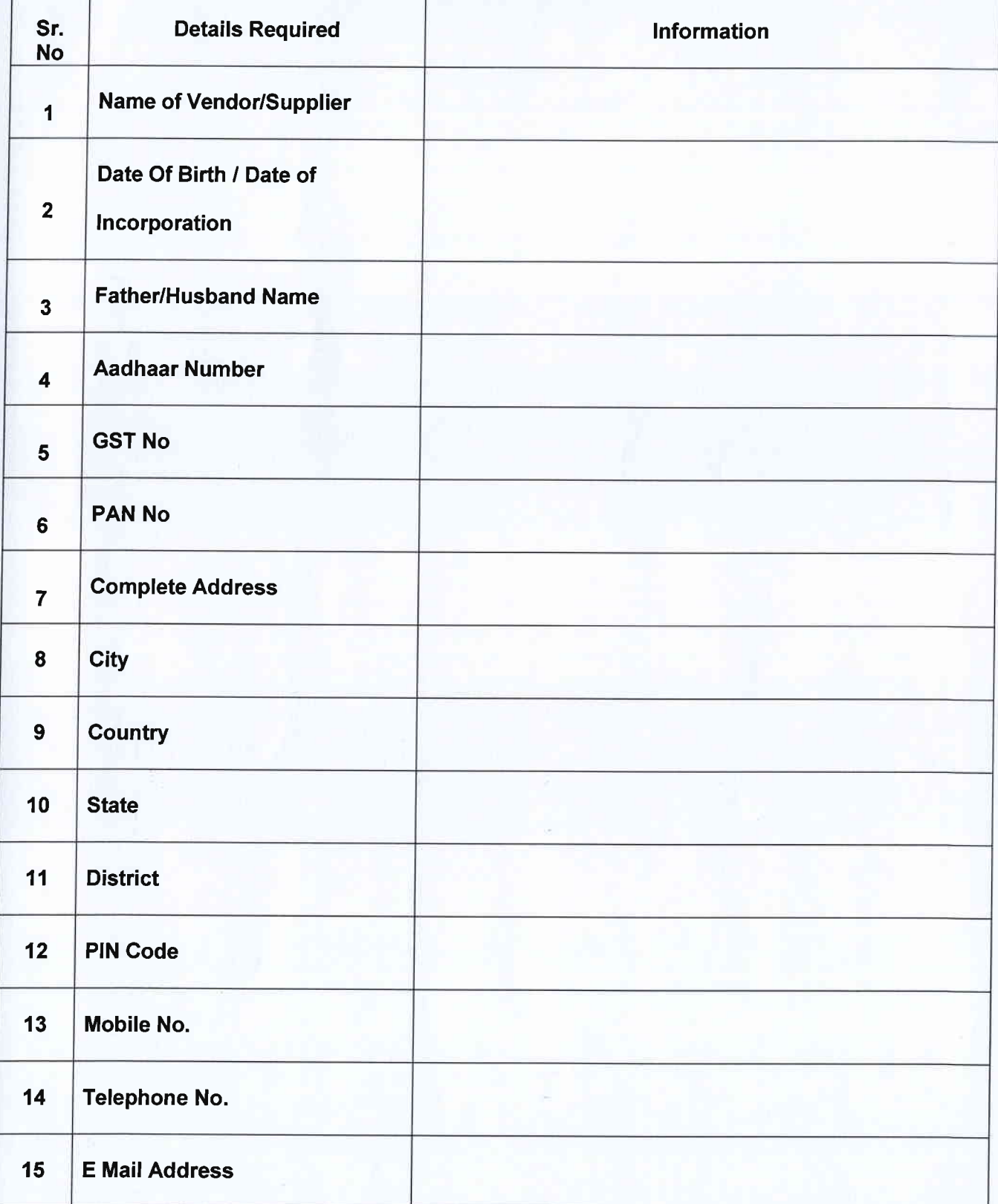

Page 11 of 13

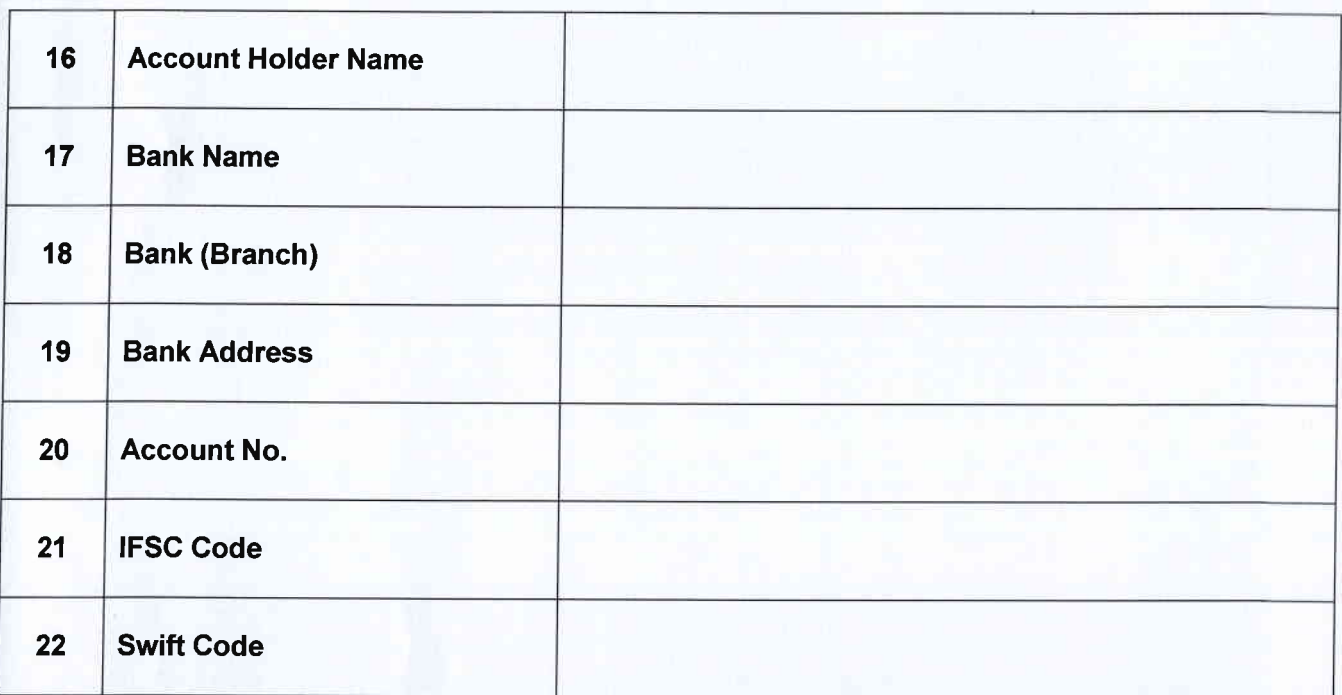

 $\mathbb{A}_n$ 

l/We hereby declare that the particulars given above are correct and complete. lf the transaction is delayed or not effected at all for reasons of incomplete or incorrect information l/we would not hold the user Institution responsible.

Name:

Stamp/Seal &Signature of Vendor/Supplier

Page 12 of 13

National Institute of Technology Goa<br>Farmagudi, Ponda-Goa 403 401

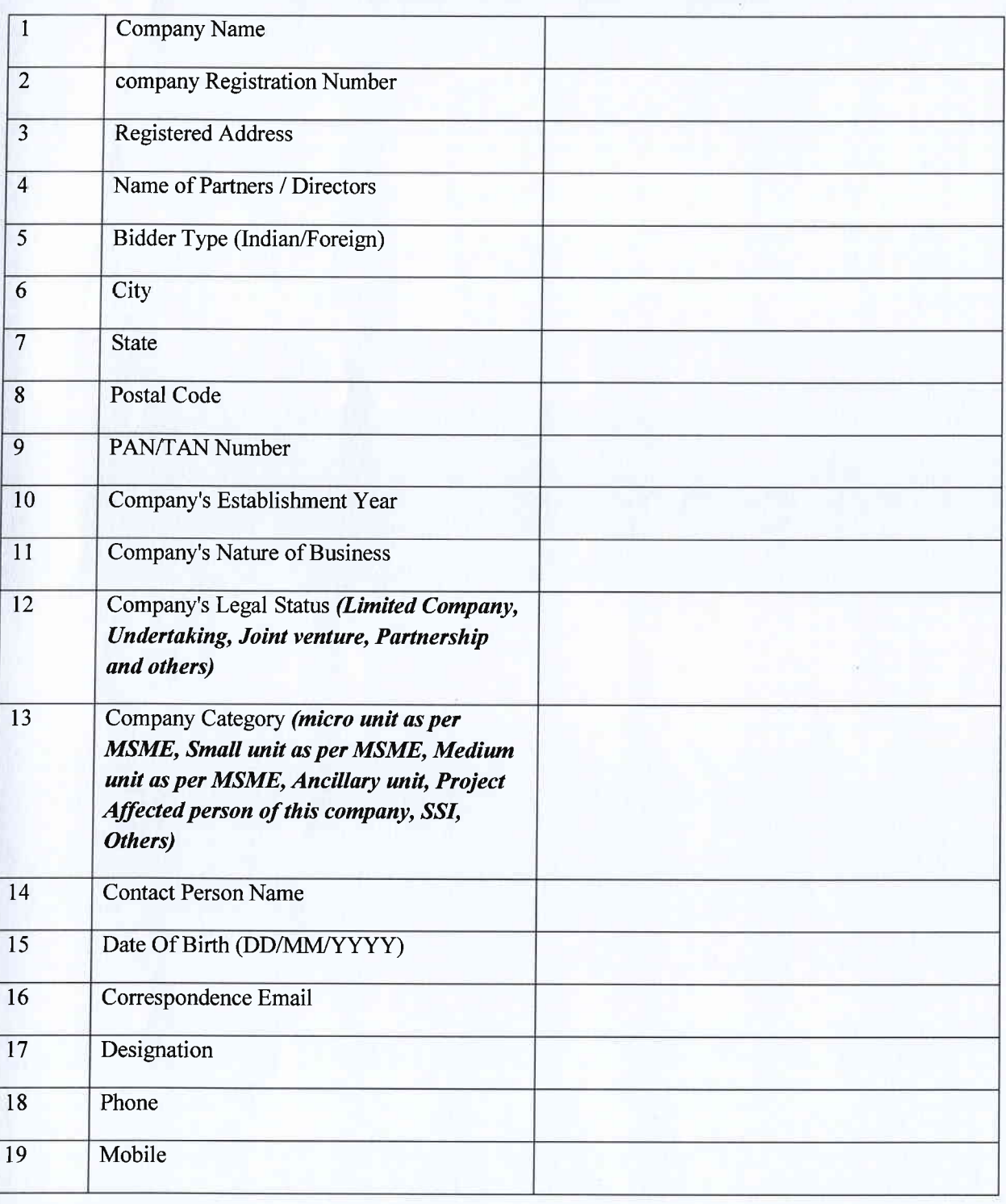

# Quotationere fnformation Sheet

Note: If the information is not pertaining to the bidder, in third column he should specify as "Not Applicable"